# **МИНИСТЕРСТВО СЕЛЬСКОГО ХОЗЯЙСТВА РОССИЙСКОЙ ФЕДЕРАЦИИ**

Федеральное государственное бюджетное образовательное учреждение высшего образования «Якутская государственная сельскохозяйственная академия»

### Кафедра Общей зоотехнии

Фодеральное государствонное бодущение образовательное учреждение выпару образования «Якуправ государственног сольскоходийственной видение» на асисконных приназа Mesectepone censoring accounting PD or 10 septem 2020 roam fit 187 **TERRIBOONO** в Фодеральное государственное бладкательное образовательное **TO CATERING REGISTER OF DESCRIPTION OCCUPATION**<br>TO CATERING REGISTERS OF DEVICE AND NOTICELLARS<br>CONTROLLING A STORY CONDITIONS ENRY JANUARY ET PIGS OF DE DT 20201

**УТВЕРЖДАЮ** Проректор по УМР

М.Н. Халдеева

23.04.2020 г.

# **Информационные технологии в кормлении животных**

# рабочая программа дисциплины (модуля)

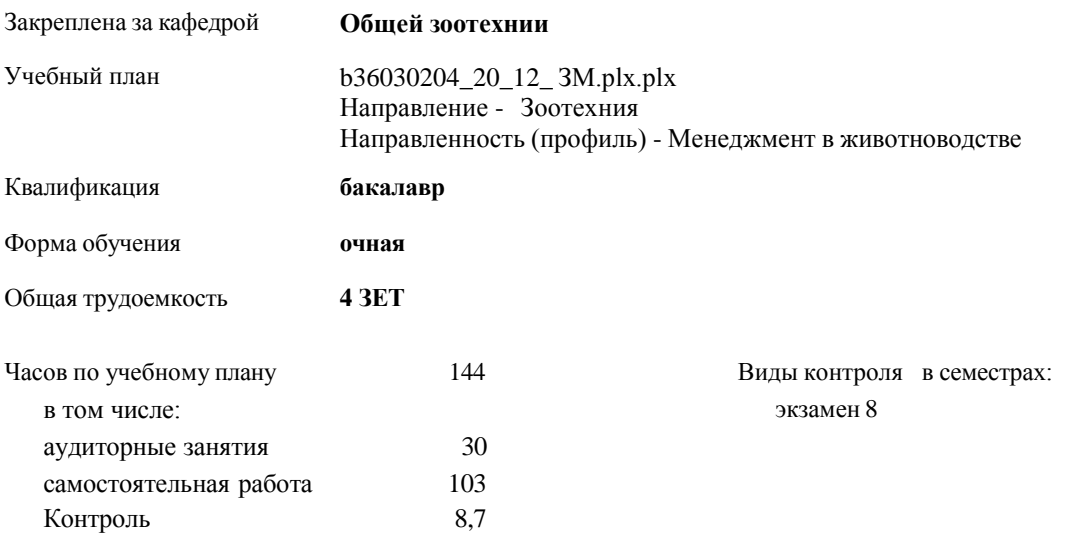

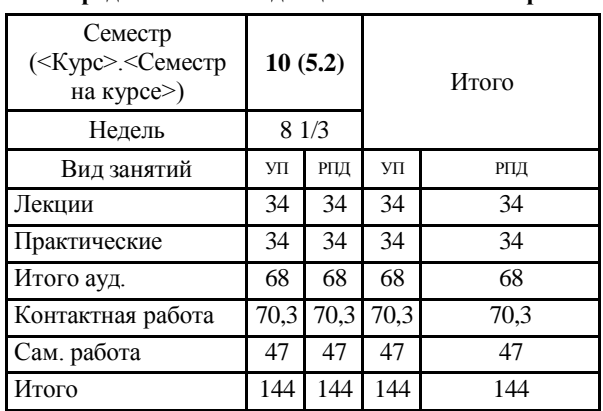

#### **Распределение часов дисциплины по семестрам**

Рабочая программа дисциплины

# **Информационные технологии в кормлении животных**

разработана в соответствии с ФГОС:

Федеральный государственный образовательный стандарт высшего образования бакалавриат по направлению подготовки 36.03.02 Зоотехния (приказ Минобрнауки России от 22.09.2017 г. № 972)

составлена на основании учебного плана: Направление - Зоотехния

утвержденного учѐным советом вуза от 26.03.2020 протокол № 40.

Разработчик (и) РПД:

Захарова Л.Н., Черноградская Н.М.

Рабочая программа одобрена на заседании кафедры **Общая зоотехния**

Протокол от 30.03.2020 г. № 31 Срок действия программы: уч. г.

Зав. кафедрой Черноградская Н.М.

Руководитель направления: /Черноградская Н.М./

Зав.профилирующей кафедры <u>*XIII / Черноградская Н.М./*</u>

Протокол заседания кафедры от 30.03.2020 г. № 31

Председатель МК факультета /Захарова Л.Н. Протокол заседания МК факультета от15.04.2020 г. № 5/1

Председатель УМС ФГБОУ ВО Якутская ГСХА /Сивцев Н.А./

Визирование РПД для исполнения в очередном учебном году

Meacenarent MK 6 Ol. Janep

Рабочая программа пересмотрена, обсуждена и одобрена для исполнения в 2020-2021 учебном году на заседании кафедры Общей зоотехнии

Протокол от  $2205$  2020 г. № 30<br>Зав. кафедрой Черноградская Н.М.

Визирование РПД для исполнения в очередном учебном году

 $\begin{tabular}{l} The {\small {\bf {\small {\tiny Inperc}}}}\\ 24.05.2021~{\small \rm r}. \quad \ \ \mathcal{N}5 \qquad \ \ \mathcal{P} \mathcal{U} \mathcal{S} \end{tabular}$ 

Рабочая программа пересмотрена, обсуждена и одобрена для исполнения в 2021-2022 учебном году на заседании кафедры Общей зоотехнии

Протокол от 05 04 2021 г. № 5 3ав. кафедрой Черноградская Н.М.

Визирование РПД для исполнения в очередном учебном году

Председатель МК 16.05.2022 r.  $N5$ 

Ch Janofn

Рабочая программа пересмотрена, обсуждена и одобрена для<br>исполнения в 2022-2023 учебном году на заседании кафедры Общей зоотехнин

Протокол от 30 04 2022 г. № 32/2<br>Зав. кафедрой Черноградская Н.М. /

### Визирование РПД для исполнения в очередном учебном году

Председатель МК

16 05 2023 v. N23 Allle

Рабочая программа пересмотрена, обсуждена и одобрена для исполнения в 2023-2024 учебном году на заседании кафедры Общей зоотехнин

Протокол от 10 05 2023 г. № 25 3ав. кафедрой Захарова Л.Н.

### **1. ЦЕЛИ И ЗАДАЧИ ОСВОЕНИЯ УЧЕБНОЙ ДИСЦИПЛИНЫ (МОДУЛЯ)**

Целью дисциплины является формирование у студентов навыков использования специализированного программного обеспечения в профессиональной деятельности. Задачи дисциплины:

Студенты в процессе изучения дисциплины должны:

1. Знать программные обеспечения, используемые в животноводстве;

2. Знать основы информатики необходимые для овладения специализированных программ;

3. Научиться пользоваться основными программными обеспечениями необходимыми в будущей профессиональной деятельности.

### **2.ПЕРЕЧЕНЬ ПЛАНИРУЕМЫХ РЕЗУЛЬТАТОВ ОБУЧЕНИЯ ПО ДИСЦИПЛИНЕ (МОДУЛЮ), СООТНЕСЕННЫХ С ПЛАНИРУЕМЫМИ РЕЗУЛЬТАТАМИ ОСВОЕНИЯ ОБРАЗОВАТЕЛЬНОЙ ПРОГРАММЫ**

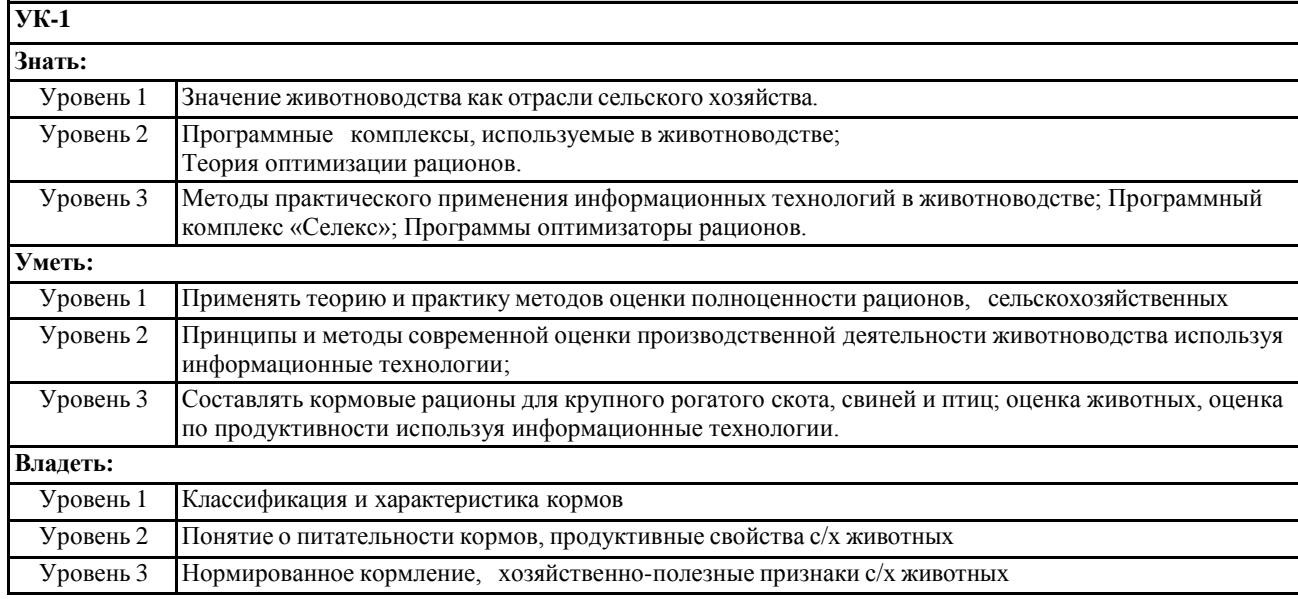

**ПК-4**

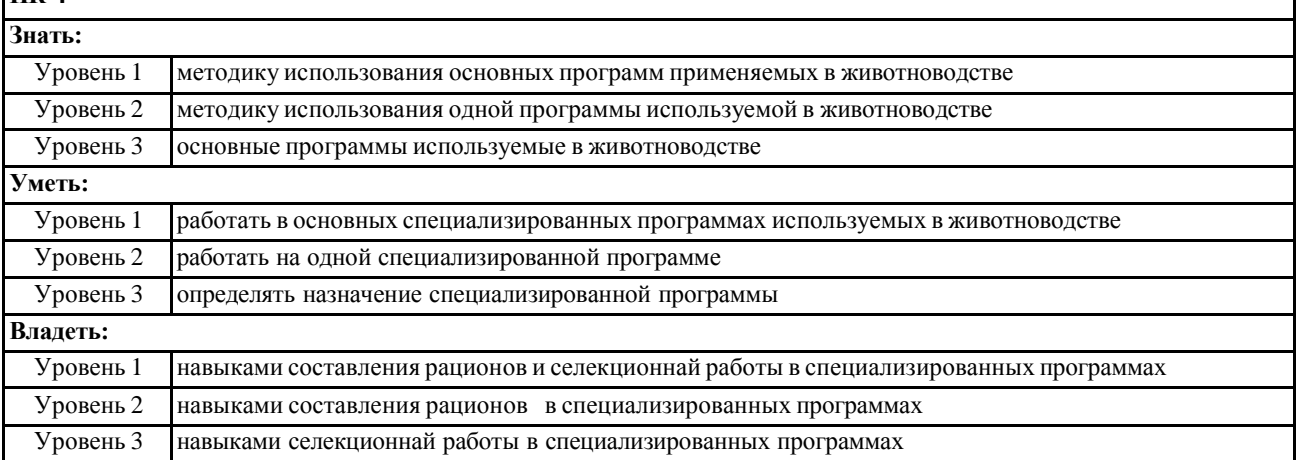

# **В результате освоения дисциплины обучающийся должен**

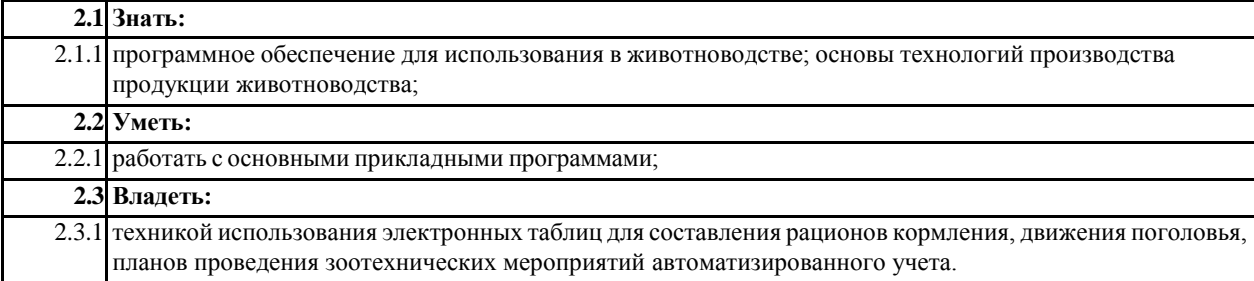

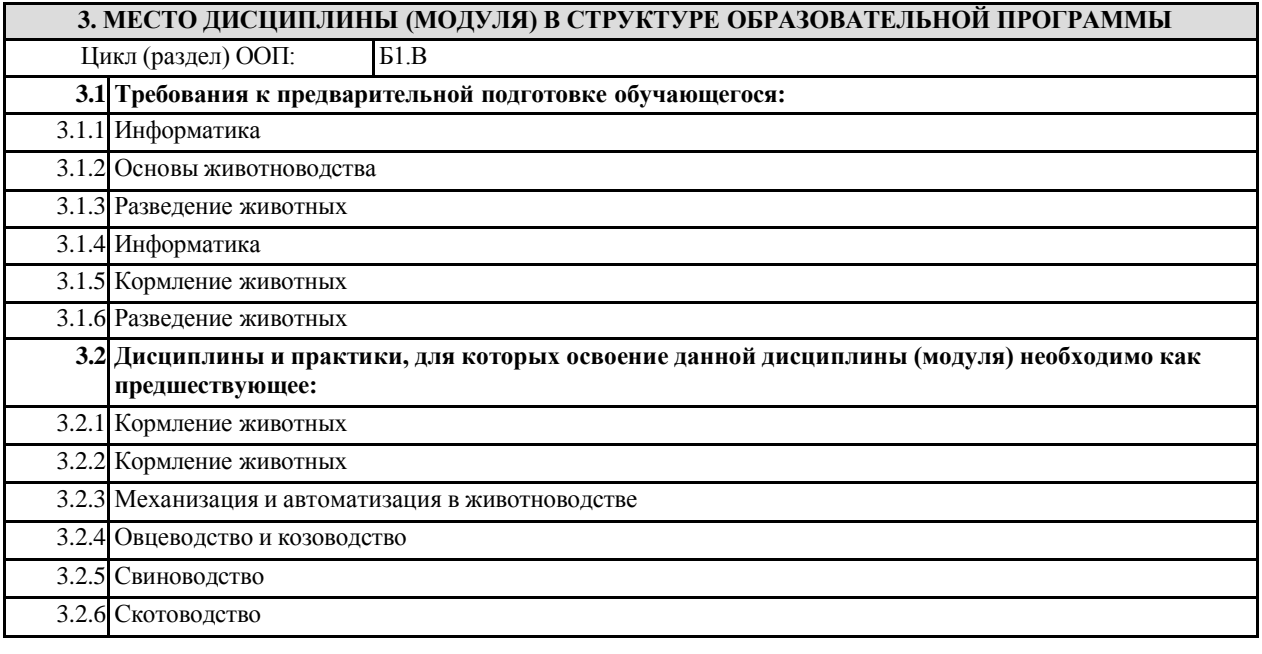

#### **4. ОБЪЕМ ДИСЦИПЛИНЫ (МОДУЛЯ) В ЗАЧЕТНЫХ ЕДИНИЦАХ С УКАЗАНИЕМ КОЛИЧЕСТВА АКАДЕМИЧЕСКИХ ЧАСОВ, ВЫДЕЛЕННЫХ НА КОНТАКТНУЮ РАБОТУ ОБУЧАЮЩИХСЯ С ПРЕПОДАВАТЕЛЕМ (ПО ВИДАМ УЧЕБНЫХ ЗАНЯТИЙ) И НА САМОСТОЯТЕЛЬНУЮ РАБОТУ ОБУЧАЮЩИХСЯ**

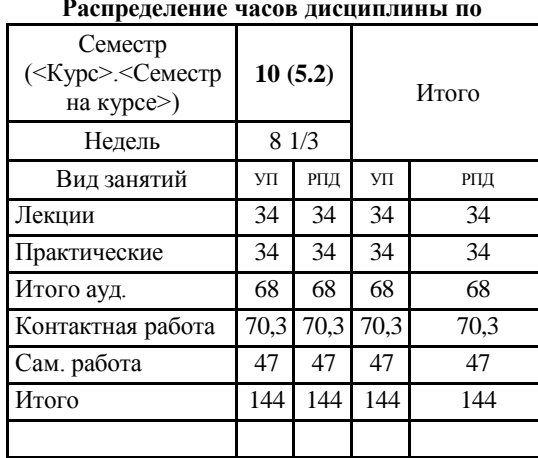

**Распределение часов дисциплины по**

Общая трудоемкость дисциплины (з.е.) **4 ЗЕТ**

**5. СОДЕРЖАНИЕ ДИСЦИПЛИНЫ (МОДУЛЯ), СТРУКТУРИРОВАННОЕ ПО ТЕМАМ (РАЗДЕЛАМ) С УКАЗАНИЕМ ОТВЕДЕННОГО НА НИХ КОЛИЧЕСТВА АКАДЕМИЧЕСКИХ ЧАСОВ И ВИДОВ УЧЕБНЫХ ЗАНЯТИЙ. ПЕРЕЧЕНЬ УЧЕБНО-МЕТОДИЧЕСКОГО ОБЕСПЕЧЕНИЯ ДЛЯ САМОСТОЯТЕЛЬНОЙ РАБОТЫ ОБУЧАЮЩИХСЯ ПО ДИСЦИПЛИНЕ (МОДУЛЮ) Код**

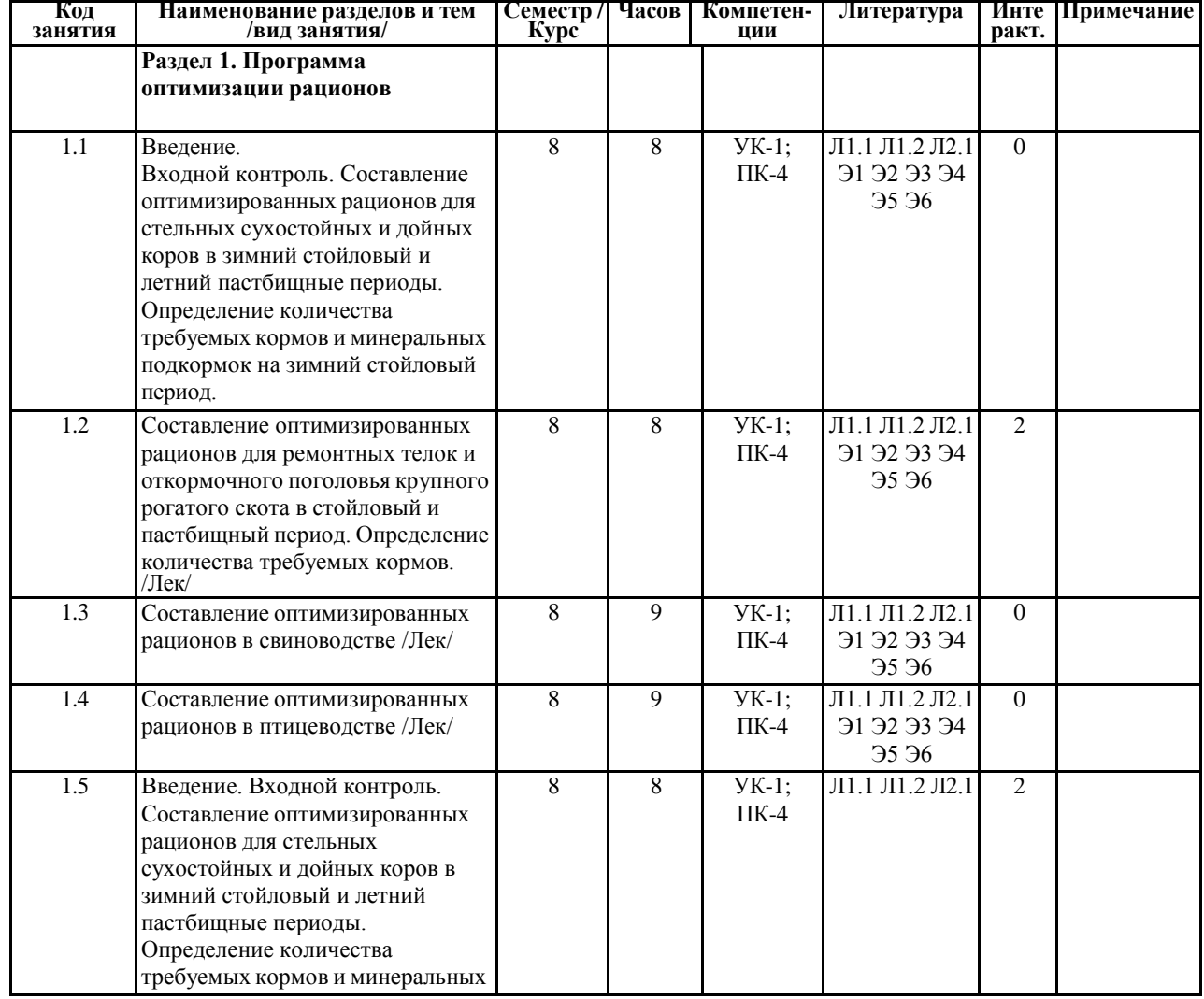

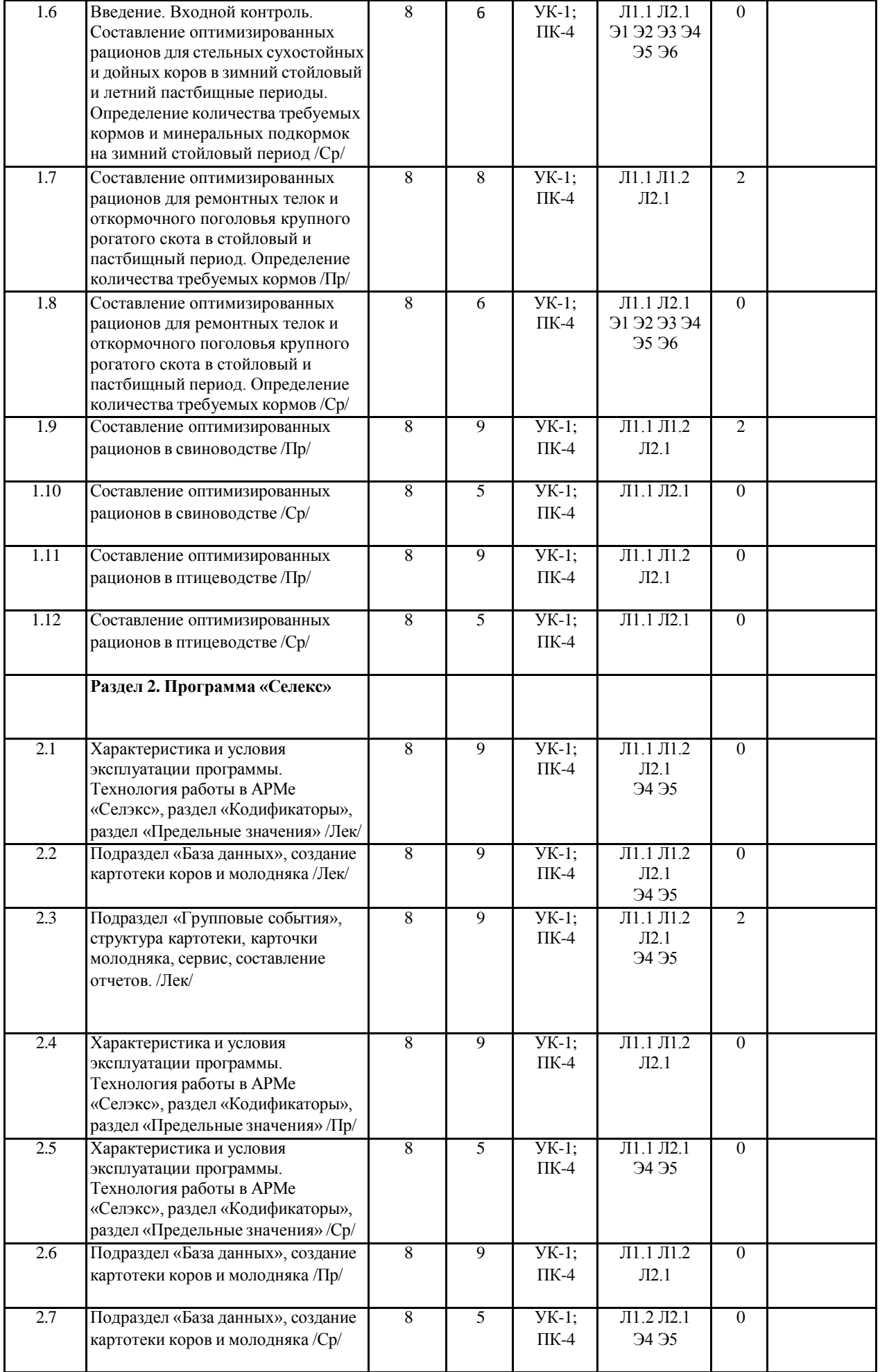

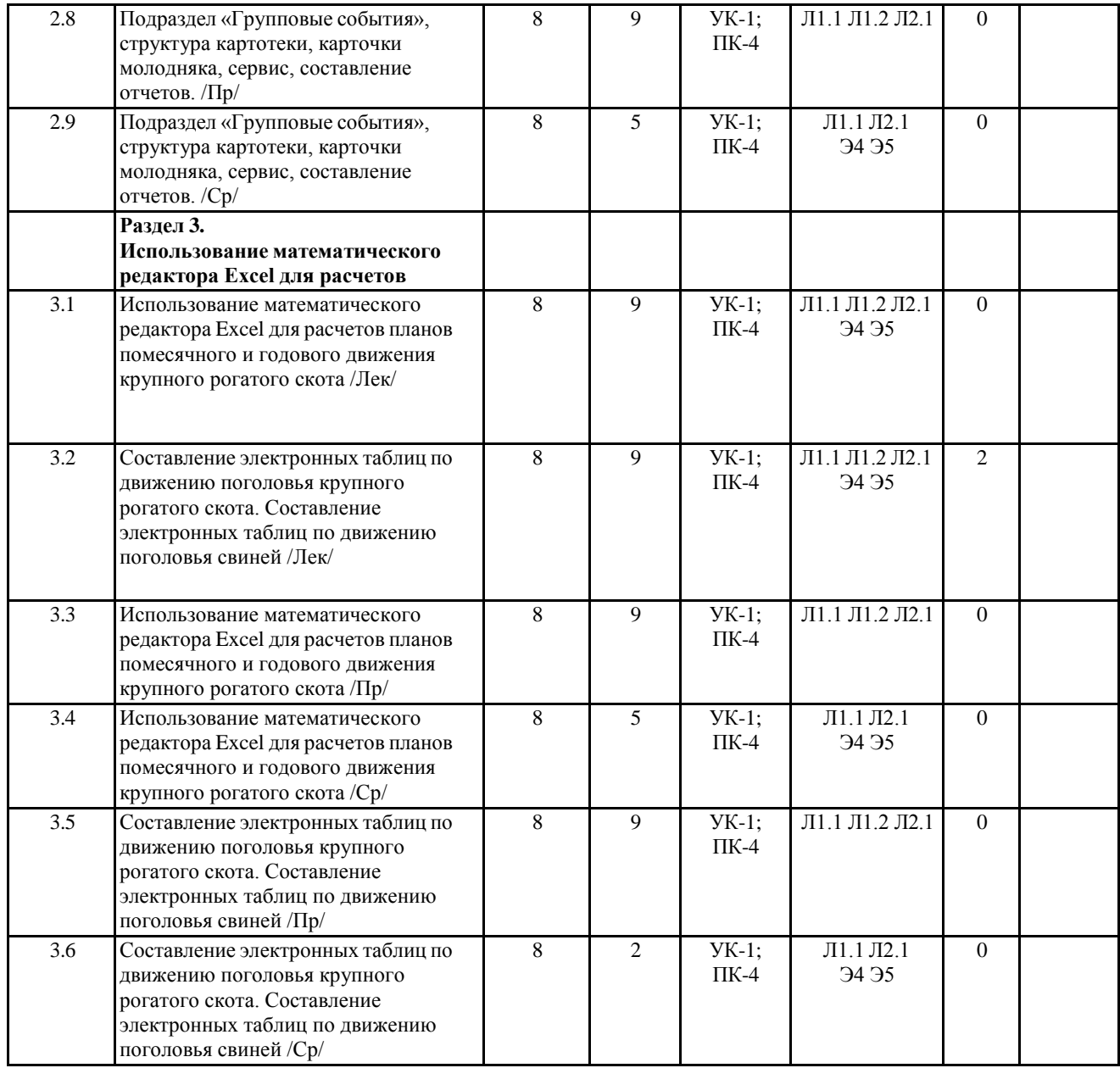

### **6. ФОНД ОЦЕНОЧНЫХ СРЕДСТВ ДЛЯ ПРОВЕДЕНИЯ ПРОМЕЖУТОЧНОЙ АТТЕСТАЦИИ ОБУЧАЮЩИХСЯ ПО ДИСЦИПЛИНЕ (МОДУЛЮ)**

Система контроля за ходом и качеством усвоения студентами содержания данной дисциплины включает следующие виды:

Текущий контроль – проводится систематически с целью установления уровня овладения студентами учебного материала в течение семестра. К формам текущего контроля относятся: опрос, тестирование (Т), контрольной работы (К).

Выполнение этих работ является обязательным для всех студентов, а результаты являются основанием для выставления оценок (баллов) текущего контроля.

самостоятельное выполнение студентами домашних заданий с отчетом (защитой), тестирование по материалам дисциплины. семестр. В качестве форм контроля применяют контрольные работы, материала по самостоятельным разделам Проводится два промежуточных контроля в коллоквиумы, дисциплины. Проводится в заранее определенные сроки. Промежуточный контроль – оценка уровня освоения

Итоговый контроль – оценка уровня освоения дисциплины по окончании ее изучения в форме зачета (экзамена).

Фонд оценочных средств для проведения промежуточной аттестации обучающихся по дисциплине (модулю) включает в себя:

Перечень компетенций с указанием этапов их формирования в процессе освоения образовательной программы;

Описание показателей и критериев оценивания компетенций на этапе изучения дисциплины, описание шкал оценивания;

Типовые контрольные задания или иные материалы, необходимые для оценки знаний, умений и навыков и (или) опыта деятельности, характеризующих этапы формирования компетенций в процессе освоения образовательной программы;

Фонд оценочных средств прилагается к рабочей программе дисциплины как приложение.

Фонд оценочных средств (ФОС) - комплекты методических и оценочных материалов, методик и процедур, предназначенных для определения соответствия или несоответствия уровня достижений обучающихся планируемым результатам обучения. ФОС должны соответствовать ФГОС и ООП, целям и задачам обучения, предметной области, быть достижимыми, исполнимыми, включать полноту представления материалов.

При составлении ФОС для каждого результата обучения по дисциплине, модулю, практике необходимо определить этапы формирования компетенций, формы контроля, показатели и критерии оценивания сформированности компетенции на различных этапах ее формирования, шкалы и процедуры оценивания.

# **7. УЧЕБНО-МЕТОДИЧЕСКОЕ И ИНФОРМАЦИОННОЕ ОБЕСПЕЧЕНИЕ ДИСЦИПЛИНЫ (МОДУЛЯ) 7.1. Перечень основной и дополнительной литературы, необходимой для освоения дисциплины (модуля) 7.1.1. Основная литература** Авторы, составители Заглавие Издательство, год Л1.1 Чикалёв А. И. Сеновы животноводства Москва: Лань", 2015 Л1.2 Степанов Д. В. Практические занятия по животноводству: [учебнометодическое пособие] Москва: Мир, 2004 **7.1.2. Дополнительная литература** Авторы, составители Заглавие Издательство, год Л2.1 Горячев А. В., Шафрин Ю. А. Практикум по информационным технологиям: учебное пособие Москва: БИНОМ. Лаборатория знаний, **7.2. Перечень ресурсов информационно-телекоммуникационной сети "Интернет", необходимых для освоения дисциплины (модуля)** Э1 53 наименований журналов на платформе Научной электронной библиотеки Elibrary.ru Э2 Ресурс «Научно-издательский центр ИНФРА-М». Договор № 1773 от 18.07.2016 Э3 Тематическая электронная библиотека и база для исследований и учебных курсов в области экономики, управления, социологии, лингвистики, философии, филологии, международных отношений и других гуманитарных наук «Университетская информационная система РОССИЯ» Э4 Электронно-библиотечная система издательства «Лань» в рамках соглашения о создании «Информационного консорциума библиотек Республики Саха (Якутия)», договор на оказание услуг по предоставлению доступа к электронным изданиям №033/16 от 02 августа 2016 Э5 Электронный каталог Научной библиотеки ЯГСХА на АИБС «Ирбис64» Э6 Электронный ресурс издательства «ЮРАЙТ», договор на оказание услуг по предоставлению доступа к ЭБС №126 от 22 августа 2016 **7.3. Перечень информационных технологий, используемых при осуществлении образовательного процесса по дисциплине (модулю), включая перечень программного обеспечения и информационных справочных систем 7.3.1 Перечень программного обеспечения** 7.3.1.1 АРМ «Рационы» - расчет кормовых рационов 7.3.1.2 АРМ «Селэкс» племенной учет в хозяйствах: молочный скот 7.3.1.3 1. хозяйства 7.3.1.4 2. коровы 7.3.1.5 3. молодняк 7.3.1.6 4. прогноз 7.3.1.7 «Селэкс» мясной скот 7.3.1.8 1. хозяйства 7.3.1.9 2. молодняк 7.3.1.10 3. прогноз 7.3.1.11 «Селэкс» молочный скот 7.3.1.12 1. хозяйства 7.3.1.13 2. молодняк 7.3.1.14 3. прогноз **7.3.2 Перечень информационных справочных систем** 7.3.2.1 справочно- правовая система Консультант Плюс, версия Проф; 7.3.2.2 ru.wikipedia;

7.3.2.3 slovari.yandex.ru;

7.3.2.4 справочно-информационный портал ГРАМОТА.РУ [http://www.gramota.ru/;](http://www.gramota.ru/%3B)

7.3.2.5 федеральный портал Российское образование [http://www.edu.ru/;](http://www.edu.ru/%3B)

7.3.2.6 федеральный образовательный портал <http://ecsocman.hse.ru/>

### **8. ОПИСАНИЕ МАТЕРИАЛЬНО-ТЕХНИЧЕСКОЙ БАЗЫ, НЕОБХОДИМОЙ ДЛЯ ОСУЩЕСТВЛЕНИЯ ОБРАЗОВАТЕЛЬНОГО ПРОЦЕССА ПО ДИСЦИПЛИНЕ (МОДУЛЮ)**

677007, г. Якутск, ш. Сергеляхское, 3 км., д.3

Площадь

№1.304 Лит. А 47/61,7 м2

Учебная аудитория для занятий лекционного типа, семинарского типа, для групповых и индивидуальных консультаций, для текущего контроля и промежуточной аттестации: Видеопроектор SHARPNotervisionXP-10X, экран навесной, ноутбук Acer, трибуна лектора, обучающие стенды 10 штук

677007, г. Якутск, ш. Сергеляхское, 3 км., д.3

Площадь

№1.303 Лит. А 48,49/53,4 м2

Учебная аудитория для занятий семинарского типа, для групповых и индивидуальных консультаций, для текущего контроля и промежуточной аттестации: Вытяжной шкаф, сушильный шкаф, термостат, весы интерактивный проектор, центрифуга, муляжи с\х животных, обучаюшие учебные фильмы -DVDВидеопроектор SHARPNotervisionXP-10X, Экран на штативе ProViewMatterWhite 160х160 / PSTPV007/526613, ноутбук Acer

677007, г. Якутск, ш. Сергеляхское, 3 км., д.3

Площадь

№1.202 Лит. А 58/55,6 м2

Компьютерный класс, учебная аудитория для занятий семинарского типа, выполнения курсовых работ, самостоятельной работы, текущего контроля и промежуточной аттестации: Компьютеры Pentium 12 штук, программное обеспечение «Сэлекс» и «Рационы» ООО «Плинор» СПб 2011-2013 г., Видеопроектор SHARPNotervisionXP-10X, Экран на штативе ProViewMatterWhite 160х160 / PSTPV007/526613, ноутбук Acer

# **9. МЕТОДИЧЕСКИЕ УКАЗАНИЯ ДЛЯ ОБУЧАЮЩИХСЯ ПО ОСВОЕНИЮ ДИСЦИПЛИНЫ (МОДУЛЯ)**

Методические указания к учебным занятиям для студентов ТЕХНОЛОГИЯ ПРИГОТОВЛЕНИЯ КОРМОВ В РС(Я)по направлению подготовки 36.03.02 Зоотехния;

2. МЕТОДИЧЕСКИЕ УКАЗАНИЯ ПО АКТИВНЫМ И ИНТЕРАКТИВНЫМ ФОРМАМ ПРОВЕДЕНИЯ ЗАНЯТИЙ Кормление дойных коров, Кормление быков-производителей, Кормление стельных коров в сухостойный период, Кормление ремонтных телок в молочный период (до 6-месячного) на примере ООО Агрофирма «Хатас»,Расчет потребности животноводческой фермы в кормах(составление кормового баланса в хозяйстве)По дисциплине «Информационные технологии в животноводстве» по направлению подготовки 36.03.02 Зоотехния;

Методические указания к учебным занятиям для студентов Выращивание свиней в условиях Якутии по

направлению подготовки 36.03.02 Зоотехния

### **10. УСЛОВИЯ РЕАЛИЗАЦИИ УЧЕБНОЙ ДИСЦИПЛИЫ ДЛЯ СТУДЕНТОВ-ИНВАЛИДОВ И ЛИЦ С ОГРАНИЧЕННЫМИ ВОЗМОЖНОСТЯМИ ЗДОРОВЬЯ**

Доступность зданий образовательных организаций и безопасного в них нахождения. На территории Якутской государственной сельскохозяйственной академии обеспечен доступ к зданиям и сооружениям, выделены места для парковки автотранспортных средств инвалидов.

В академии продолжается работа по созданию без барьерной среды и повышению уровня доступности зданий и сооружений потребностям следующих категорий инвалидов и лиц с ограниченными возможностями здоровья: с нарушением зрения;

с нарушением слуха;

с ограничением двигательных функций.

В общем случае в стандартной аудитории места за первыми столами в ряду у окна и в среднем ряду предлагаются студентам с нарушениями зрения и слуха, а для обучаемых, передвигающихся в кресле-коляске, предусмотрены первый стол в ряду у дверного проема с увеличенной шириной проходов между рядами столов, с учетом подъезда и разворота кресла-коляски.

Для обучающихся лиц с нарушением зрения предоставляются: видеоувеличитель-монокуляр для просмотра Levenhuk Wise 8х25, электронный ручной видеоувеличитель видео оптик "wu-tv", возможно также использование собственных увеличивающих устройств;

Для обучающихся лиц с нарушением слуха предоставляются: аудитории со звукоусиливающей аппаратурой (колонки, микрофон), компьютерная техника в оборудованных классах, учебные аудитории с мультимедийной системой с проектором, аудиторий с интерактивными досками в аудиториях.

Для обучающихся лиц с нарушениями опорно-двигательного аппарата предоставляются: система дистанционного обучения Moodle, учебные пособия, методические указания в печатной форме, учебные пособия, методические указания в форме электронного документа.

В главном учебном корпусе, главном учебно-лабораторном корпусе и учебно-физкультурном корпусе имеются пандусы с кнопкой вызова в соответствие требованиями мобильности инвалидов и лиц с ОВЗ. Главный учебно-лабораторный корпус оборудован лифтом.

В главном учебном корпусе имеется гусеничный мобильный лестничный подъемник БК С100, облегчающие

передвижение и процесс обучения инвалидов и соответствует европейским директивам. По просьбе студентов, передвигающихся в кресле-коляске возможно составление расписания занятий таким образом, чтобы обеспечить минимум передвижений по академии – на одном этаже, в одном крыле и т.д.

Направляющие тактильные напольные плитки располагаются в коридорах для обозначения инвалидам по зрению направления движения, а также для предупреждения их о возможных опасностях на пути следования.

Контрастная маркировка позволяет слабовидящим получать информацию о доступности для них объектов, изображенных на знаках общественного назначения и наличии препятствия.

В главном учебном корпусе и корпусе факультета ветеринарной медицины общественные уборные переоборудованы для всех категорий инвалидов и лиц с ОВЗ, с кнопкой вызова с выходом на дежурного вахтера.

Адаптация образовательных программ и учебно-методического обеспечения образовательного процесса для инвалидов и лиц с

ограниченными возможностями здоровья. Исходя из конкретной ситуации и индивидуальных потребностей обучающихся инвалидов и лиц с ограниченными возможностями здоровья предусматривается: возможность включения в вариативную часть образовательной программы специализированных адаптационных дисциплин (модулей); приобретение печатных и электронных образовательных ресурсов, адаптированных к ограничениям здоровья обучающихся инвалидов; определение мест прохождения практик с учетом требований их доступности для лиц с ограниченными возможностями здоровья; проведение текущей и итоговой аттестации с учетом особенностей нозологий инвалидов и лиц с ограниченными возможностями здоровья; разработка при необходимости индивидуальных учебных планов и индивидуальных графиков обучения инвалидов и лиц с ограниченными возможностями здоровья учебно-методический отдел.

Во время проведения занятий в группах, где обучаются инвалиды и обучающиеся с ограниченными возможностями здоровья, возможно применение звукоусиливающей аппаратуры, мультимедийных и других средств для повышения уровня восприятия учебной информации обучающимися с различными нарушениями.

Форма проведения текущей и итоговой аттестации для студентов-инвалидов может быть установлена с учетом индивидуальных психофизических особенностей (устно, письменно на бумаге, письменно на компьютере, в форме тестирования и т.п.), при необходимости студенту-инвалиду может быть предоставлено дополнительное время для подготовки ответа на зачете или экзамене.

В академии имеется <http://moodle.ysaa.ru/> - системы Moodle (модульная объектно-ориентированная динамическая учебная среда) виртуальной обучающей среды, свободная система управления обучением, ориентированная, прежде всего на организацию взаимодействия между преподавателем и студентами, а так же поддержки очного обучения.

Веб-портфолио располагается на инфомационном портале академии<http://stud.ysaa.ru/> , который позволяет не только собирать, систематизировать, красочно оформлять, хранить и представлять коллекции работ зарегистрированного пользователя (артефакты), но и реализовать при этом возможности социальной сети. Интерактивность веб-портфолио обеспечивается возможностью обмена сообщениями, комментариями между пользователями сети, ведением блогов и записей. Посредством данных ресурсов студент имеет возможность самостоятельно изучать размещенные на сайте академии курсы учебных дисциплин, (лекции, примеры решения задач, задания для практических, контрольных и курсовых работ, образцы выполнения заданий, учебно-методические пособия). Кроме того студент может связаться с преподавателем, чтобы задать вопрос по изучаемой дисциплине или получить консультацию по выполнению того или иного задания.

Комплексное сопровождение образовательного процесса и условия для здоровьесбережения. Комплексное сопровождение образовательного процесса инвалидов и лиц с ограниченными возможностями здоровья привязано к структуре образовательного процесса, определяется его целями, построением, содержанием и методами. В академии осуществляется организационно-педагогическое, медицинско-оздоровительное и социальное сопровождение образовательного процесса.

Организационно-педагогическое сопровождение направлено на контроль учебы студента с ограниченными возможностями здоровья в соответствии с графиком учебного процесса. Оно включает контроль посещаемости занятий, помощь в организации самостоятельной работы, организацию индивидуальных консультаций для длительно отсутствующих студентов, контроль текущей и промежуточной аттестации, помощь в ликвидации академических задолженностей, коррекцию взаимодействия преподаватель − студент-инвалид. Все эти вопросы решаются совместно с кураторами учебных групп, заместителями деканов по воспитательной и по учебной работе.

Студенты с ограниченными возможностями здоровья имеют возможность работы с удаленными ресурсами электронно- библиотечных систем из любой точки, подключенной к сети Internet:

- Доступ к Электронно-библиотечной системе издательства «Лань» в рамках соглашения о создании «Информационного консорциума библиотек Республики Саха (Якутия)»

- Доступ к электронному ресурсу издательства «ЮРАЙТ» в рамках договора на оказание услуг по предоставлению доступа к ЭБС;

- Доступ к ресурсу «Научно-издательский центр ИНФРА-М» в рамках договора на оказание услуг по предоставлению доступа

- Доступ к 53 наименованиям журналов на платформе Научной электронной библиотеки Elibrary.ru;

- Доступ к информационным ресурсам СВФУ;

- Доступ к Национальному цифровому ресурсу Руконт;

- Доступ к электронному каталогу Научной библиотеки ЯГСХА на АИБС «Ирбис64»;

- Доступ к Справочно- правовой системе Консультант Плюс, версия Проф;

- Доступ к тематической электронной библиотеке и базе для исследований и учебных курсов в области экономики, управления, социологии, лингвистики, философии, филологии, международных отношений и других гуманитарных

МИНИСТЕРСТВО СЕЛЬСКОГО ХОЗЯЙСТВА РОССИЙСКОЙ ФЕДЕРАЦИИ Федеральное государственное бюджетное образовательное учреждение высшего образования «ЯКУТСКАЯ ГОСУДАРСТВЕННАЯ СЕЛЬСКОХОЗЯЙСТВЕННАЯ АКАДЕМИЯ» (ФГБОУ ВО Якутская ГСХА) Агротехнологический факультет Кафедра общей зоотехнии

# **ФОНД ОЦЕНОЧНЫХ СРЕДСТВ**

# **для проведения промежуточной аттестации обучающихся**

Дисциплина (модуль) Информационные технологии в кормлении животных

Направление подготовки 36.03.02 Зоотехния

Квалификация выпускника бакалавр

Форма обучения очная/заочная

Общая трудоемкость / ЗЕТ 144/4

Якутск 2020

Фонд оценочных средств составлен в соответствии с требованиями федерального государственного образовательного стандарта высшего образования по направлению подготовки 36.03.02 Зоотехния**,** утвержденный Приказом Министра образования и науки Российской Федерации от 22.09.2017 г. № 972, Приказом Министра образования и науки Российской Федерации от «19» декабря 2013 г. N 1367 «Об утверждении Порядка организации и осуществления образовательной деятельности по образовательным программа высшего образования – программам бакалавриата, программам специалитета, программам магистратуры».

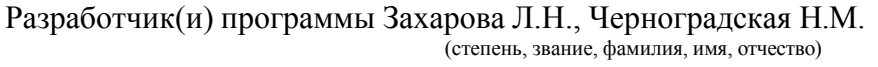

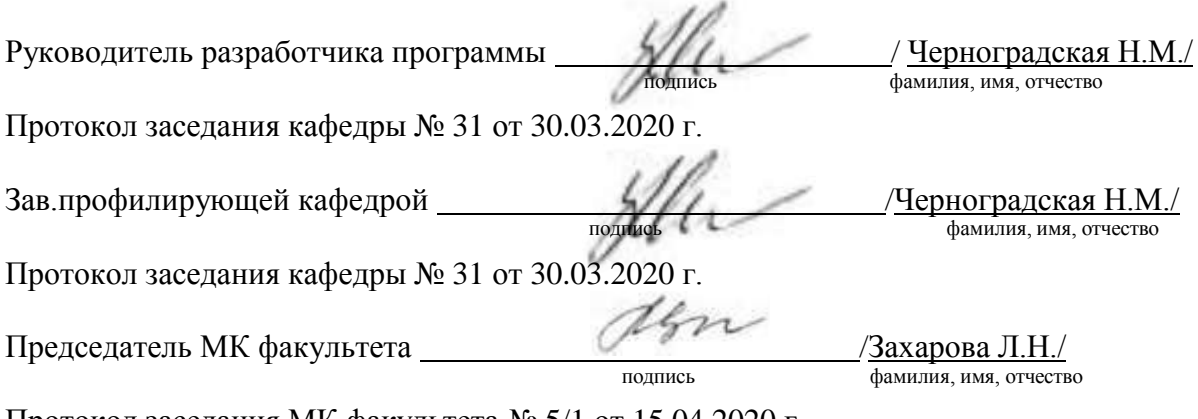

Протокол заседания МК факультета № 5/1 от 15.04.2020 г.

# **1.** Введение<br>2. Перечень

Перечень компетенций с указанием этапов их формирования в процессе освоения образовательной программы.

3. Показатели и критерии оценивания компетенций на этапе изучения дисциплины, описание шкал оценивания.

4. Типовые контрольные задания или иные материалы, необходимые для оценки знаний, умений и навыков и (или) опыта деятельности, характеризующих этапы формирования компетенций в процессе освоения образовательной программы.

5. Методические материалы, определяющие процедуры оценивания знаний, умений, навыков и (или) опыта деятельности, характеризующих этапы формирования компетенций.

### **1. Введение**

Фонд оценочных средств (ФОС) предназначен для проведения промежуточной аттестации обучающихсяиявляется приложением к рабочей программе дисциплины представляет собой совокупность контрольно-измерительных материалов (типовые задачи (задания), контрольные работы, тесты и др.), предназначенных для измерения уровня достижения студентом установленных результатов обучения.

Материалы ФОС для проведения промежуточной аттестацииуспеваемости студентов размещены в ИС VisualTestingStudio и Moodle(moodle.ysaa.ru).

## **2.Перечень компетенций с указанием этапов их формирования в процессе освоения образовательной программы**

Этапы освоения компетенция по дисциплинам и учебным практикам формируются следующим образом: категории компетенций «знать» и «уметь» составляют I этап освоения, категория компетенции «владеть» соответствует II этапу освоения.

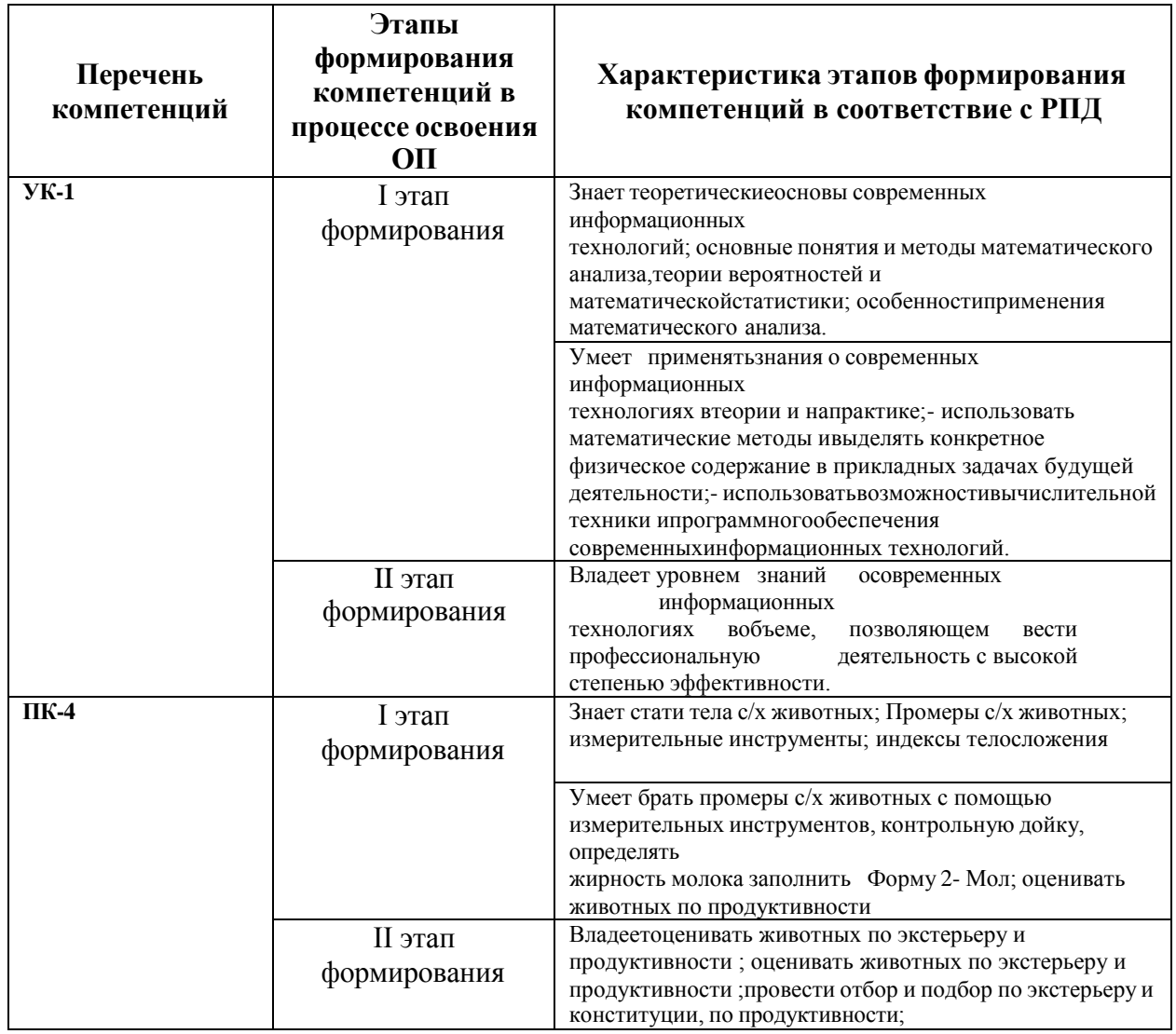

# **3.Показатели и критерии оценивания компетенций на этапе изучения дисциплины, описание шкал оценивания**

### **Перечень и описание компетенций**

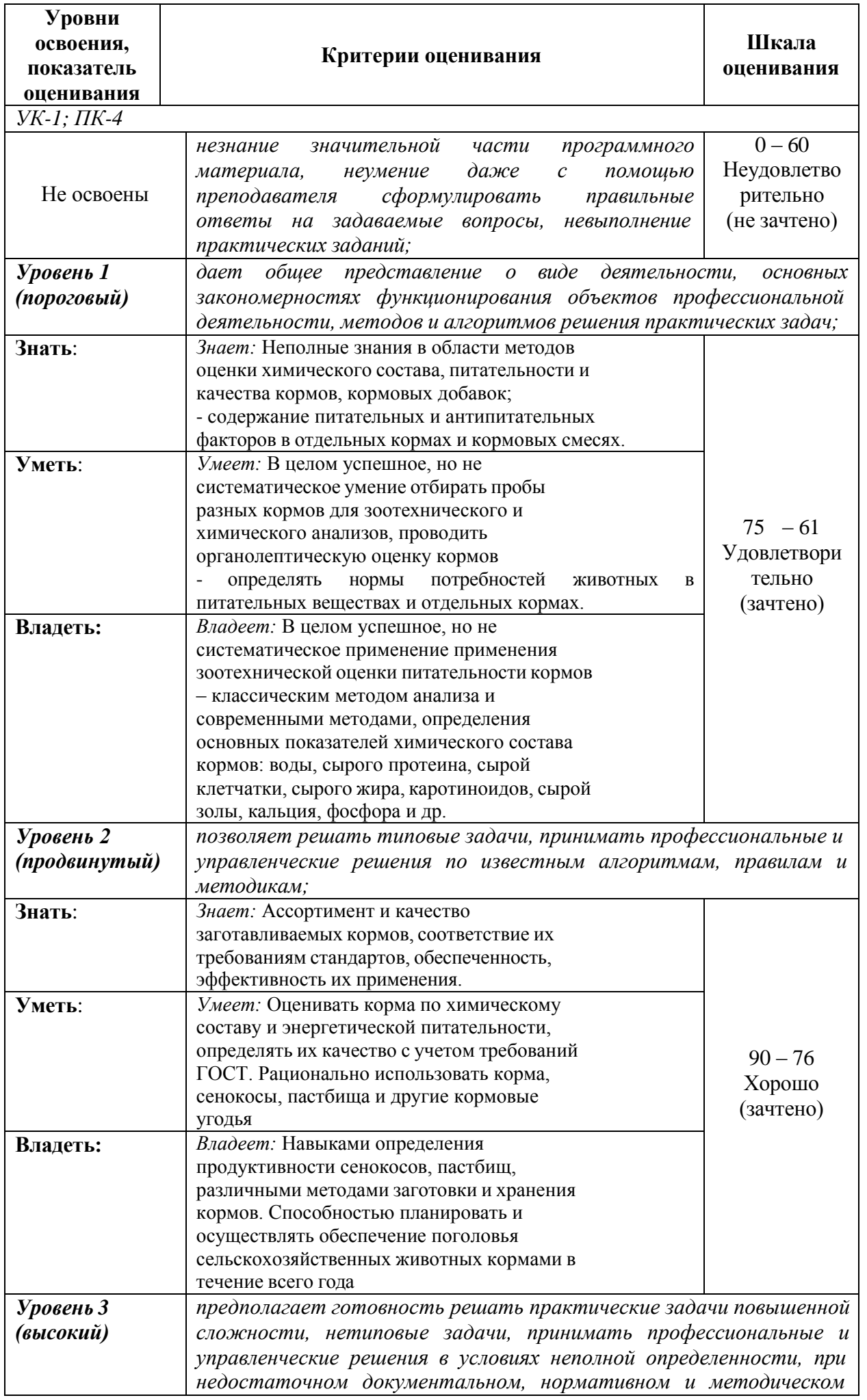

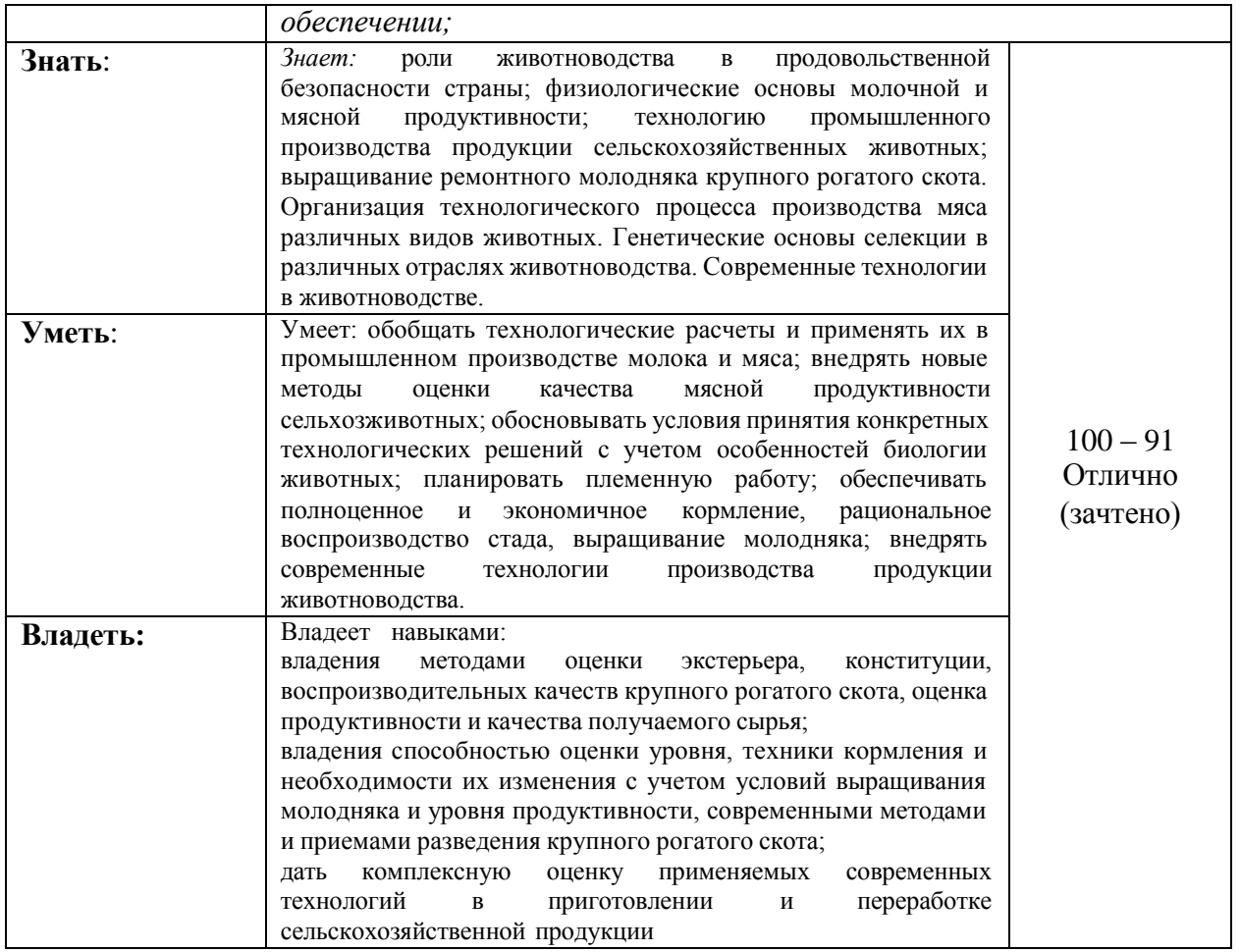

# **4. Типовые контрольные задания или иные материалы, необходимые для оценки знаний, умений и навыков и (или) опыта деятельности, характеризующих этапы формирования компетенций в процессе освоения образовательной программы**

# *Типовые задачи*

Задание 1. Создать модель кормового плана для крупного рогатого скота для фер-мы на 200 голов.

Задание 2. Изучить поведения моделей кормовых рационов с различным набором кормов для фермы на 600 голов коров

.Задание 3. Создать модель кормового плана свиней для фермы на 5000 голов. Задание 4. Создать модель кормового плана овец для фермы на 1000 голов. Задание 5. Рассчитать при помощи модели резервы кормления коров на ферме споголовьем 400 коров.

Задание 6. Рассчитать при помощи модели резервы кормления на ферме с пого-ловьем 2000 свиней.

Задание 7. Рассчитать при помощи модели резервы кормления на ферме с пого-ловьем 2000 овец.

Задание 8 Рассчитать при помощи модели резервы повышения молочной продук-тивности на комплексе 600 коров

Задание 9 Рассчитать при помощи модели резервы повышения мясной продуктив-ности на комплексе 600 коров

Задание 10 Рассчитать при помощи модели резервы повышения шерстной продук-тивности на комплексе 900 овец

Задание 11 Рассчитать при помощи модели резервы повышения мясной продук-тивности свиней на комплексе 2000 голов

# *Тестовые вопросы*

V1: Целесообразность изучения компьютерных технологий в зоотехнии

I:

S: Компьютеризация это

+: процесс развития индустрии компьютерных продуктов и услуг и их широкого применения в обществе, оснащение предприятий вычислительной техникой и повышение общеобразовательного уровня населения

-: процесс внедрения компьютеров в жизнь людей

-: использование компьютеров на производстве

-: внедрение информационных технологий

I:

S: К числу задач компьютерных технологий в промышленном животноводстве относится: -:повышение экономической эффективности отрасли

+: организация получения данных, их обработка при помощи ЭВМ, получение результатов и представление результатов

-: перспективное прогнозирование производственного процесса

-: организация оперативного контроля за производством высококачественной животно-водческой продукции

I:

S: Общая схема компьютеризации в животноводстве основана на:

-: двух взаимосвязанных компонентах

-: одном компоненте

+: трех взаимосвязанных компонентах

-: четырех взаимосвязанных компонентах

I:

S: Назовите основные компоненты компьютеризации в животноводстве

-: постановка и решение задачи

11

+: постановка задач, анализ результатов и принятие решения, компьютерное решение задачи

-: анализ ситуации и компьютерное решение задачи

-: постановка и решение задачи, компьютерное решение задачи

I:

S: Кто в настоящее время выполняет компьютерное решение задач в животноводстве:

-: профессионалы в области ЭВМ

-: профессионалы в области информационных технологий

+: профессионалы в области ЭВМ и зооинженеры

-: специалисты в области животноводства

I:

S: Наиболее перспективное направления развития компьютерных технологий в зоотехнии

-: производство продукции

-: взвешивание животных

+: селекционно-племенная работа

-: кормление животных

# *Перечить вопросов выносимых на экзамен*

- 1. MS Excel: принципы работы
- 2. Настройка MS Excel: добавление новых команд на ленту, панель и т.д.

3. Работа со справочной системой MS Excel

4. Ввод данных и формул в MS Excel

5. Краткая характеристика аналитической программы управления стадом ALPRO

6. Краткая характеристика аналитической программы управления стадом Afimilk

7. Краткая характеристика аналитической программы управления стадом Westfalia

Surge

8. Программное обеспечение для автоматизации учета при взвешивании различных видов животных, основные требования к ним

9. Организация информационного потока при взвешивании животных

10.Совместимость компьютерных программ: Селэкс и электронные весы

11.Автоматизированные селекционные ворота их разновидности

12.Расколы для фиксации животных. Их оснащение

13.Работа компьютерных программ по дистанционной регулировке при автоматизи-рованной сортировке животных

14.Системы мониторинга животных в режиме реального времени (компьютер, теле-фон)

15.Разновидности видеокамер и программ обработки полученных данных при про-ведении работы по сбору и накоплению информации за животными

16.Функция удаленного рабочего места для контроля работы доильного оборудова-ния

17.Функция удаленного рабочего места для контроля работы по воспроизводству стада (отел, охота)

18.Принципы формирования информационного потока при работе: удаленное рабо-чее место – база данных по стаду

19.Модули обмена программы Селэкс с программами управления молочным обору-

дованиемWestfaliaSurge

20.Модули обмена программы Селэкс с программами управления молочным обору-дованиемDeLaval

21.Модули обмена программы Селэкс с программами управления молочным обору-дованиемAfimilk

22.Системы измерения активности в программах Alpro, Afimilk

23.Специализированные портальные антенны и запатентованные компьютерные и логические программы для получения данных

24.Транспондеры для контроля активности животных компьютерные программы для получения и сбора данных

25.Принципы создания и обслуживания баз данных

26.Организация информационного потока при организации и управления стадом

27.Автоматизированные системы ранней диагностики определения заболевания ко-нечностей. Сбор, обработка, получение оперативной информации.

28.Специализированные программы для мясного скотоводства

29.Основные принципы формирования базы данных в программном комплексе «Селэкс для мясного скотоводства»

30.Основные этапы формирования информационного потока при создании базы данных в мясном скотоводстве

31.Обмен информацией с программами регионального уровня в мясном скотовод-стве

32.Внедрение идентификации для создания регистрации животных мясного направ-ления продуктивности

33.Формирование информационного потока при передвижении животных мясных пород внутри хозяйства и за ее пределами

34.Принципы формирование базы данных о развитии животных мясных пород, их воспроизводительных способностях в хозяйстве

35.Формирование нерегламентированных запросов в блоке «Структура картотеки» об откормочных качествах животных зарегистрированных в базе данных

36.Формирование отчетов в программном комплексе «Селэкс», позволяющих полу-чить информацию для управления производством в мясном и молочном ското-водстве

37.Организация работы по воспроизводству мясного скотоводства при помощи про-граммы «Селэкс»

38.Международные базы данных в области мясного скотоводства EUBEEVAL (EuropeanBeefEvaluation – европейская оценка мясного скота) 39.Международная база данных ИНТЕРБИФ (INTERBEEF) по быкам мясных пород **Критерии оценивания:**

"зачтено" заслуживает студент, обнаруживший всестороннее, систематическое и глубокое знание учебно-программного материала, умение свободно выполнять задания, предусмотренные программой, усвоивший основную и знакомый с дополнительной литературой, рекомендованной программой. Как правило, оценка "отлично" выставляется студентам, усвоившим взаимосвязь основных понятий дисциплины в их значении для приобретаемой профессии, проявившим творческие способности в понимании, изложении и использовании учебно-программного материала.

"незачтено" выставляется студенту, обнаружившему пробелы в знаниях основного учебно-программного материала, допустившему принципиальные ошибки в выполнении предусмотренных программой заданий. Как правило, оценка "неудовлетворительно" ставится студентам, которые не могут продолжить обучение или приступить к профессиональной деятельности по окончании вуза без дополнительных занятий по соответствующей дисциплине.

# *Примерные темы курсовых работ Не предусмотрено*

# **5. Методические материалы, определяющие процедуры оценивания знаний, умений, навыков и (или) опыта деятельности, характеризующих этапы формирования компетенций**

Промежуточная аттестации проводится в конце 2семестра и завершает изучение дисциплины Разведение животных в такой форме, как защита курсового проекта (работы), экзамена, который проводиться в устной или письменной формах, в форме контрольного тестирования.

Промежуточная аттестация заочной формы обучения включает выполнение контрольных работ.

Время выполнения заданий 1час. Проведение промежуточной аттестации успеваемости студентов проводится с использованием **ИС VisualTestingStudio и Moodle(moodle.ysaa.ru).**

В соответствии с действующим Положением для проведения промежуточной аттестации обучающихся, осваивающих образовательные программы высшего образования: бакалавриата, специалитета, магистратуры в ФГБОУ ВО Якутская ГСХАоценка знаний, умений и навыков осуществляется в рамках накопительной балльно-рейтинговой системы по 100-балльной шкале.

Для оценки результата сдачи студентом курсового экзамена и дифференцированного зачета используются отметки «отлично», «хорошо», «удовлетворительно» и «неудовлетворительно». Для оценки результата сдачи студентом курсового зачета используются отметки «зачтено» и «не зачтено».

Рейтинговый регламент устанавливает следующее соотношение между оценками в баллах и их числовыми эквивалентами. Перевод балльных оценок в академические отметки по экзаменационным дисциплинам производится по следующей шкале:

- От 91 до 100 баллов общего рейтинга - «отлично» - теоретическое содержание курса освоено полностью, без пробелов, необходимые практические компетенции сформированы, все предусмотренные программой обучения учебные задания выполнены, качество их выполнения оценено числом баллов, близким к максимальному;

- От 76 до 90 балла - «хорошо» - теоретическое содержание курса освоено полностью, необходимые практические компетенции в основном сформированы, все предусмотренные программой обучения учебные задания выполнены, качество их выполнения достаточно высокое;

- От 61 до 76 балла - «удовлетворительно» - теоретическое содержание курса освоено частично, но пробелы не носят существенного характера, необходимые практические

компетенции в основном сформированы, большинство предусмотренных программой обучения учебных задач выполнено, в них имеются ошибки;

- Менее 61 баллов - «неудовлетворительно» - теоретическое содержание курса не освоено, необходимые практические компетенции не сформированы, большинство предусмотренных программой обучения учебных заданий не выполнено, качество их выполнения оценено числом баллов, близким к минимальному.

# **5. Методические материалы, определяющие процедуры оценивания знаний, умений, навыков и (или) опыта деятельности, характеризующих этапы формирования компетенций**

5.1. Процедура оценивания – порядок действий при подготовке и проведении аттестационных испытаний и формировании оценки.

### **Справочная таблица процедур оценивания**

# **(с необходимым комплектом материалов и критериями оценивания)**

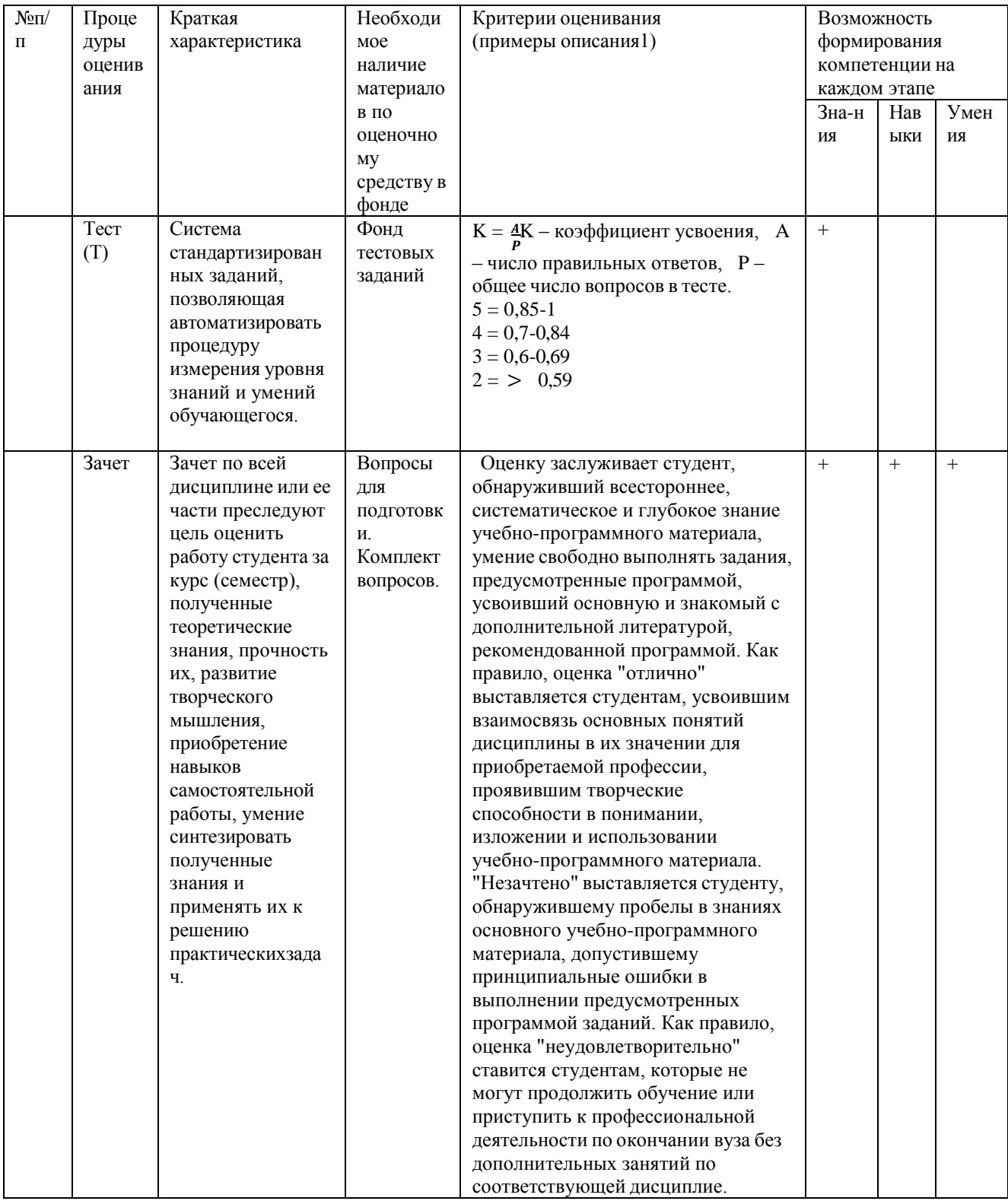

# **1.2.Критерии сформированности компетенций по разделам**

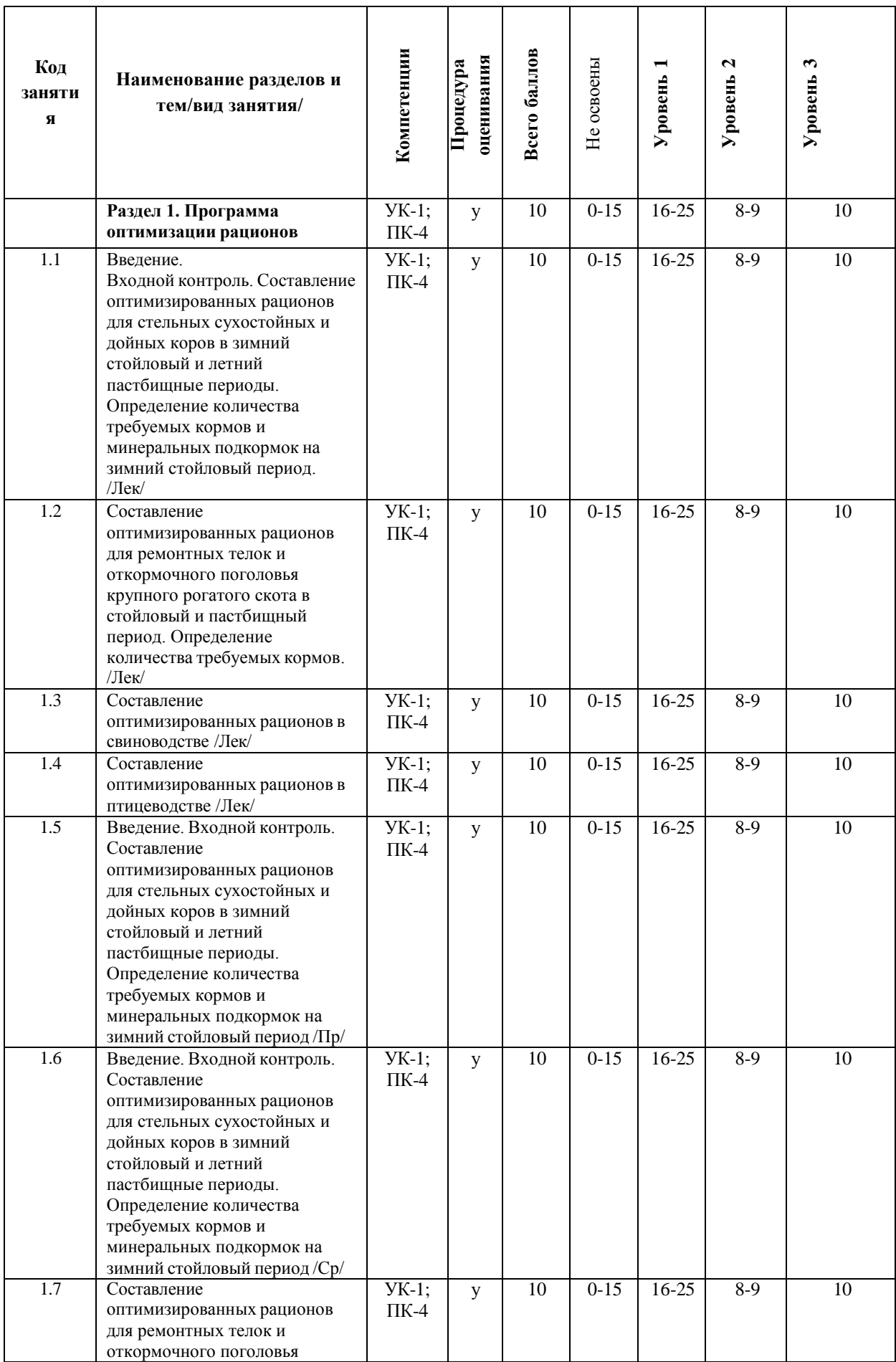

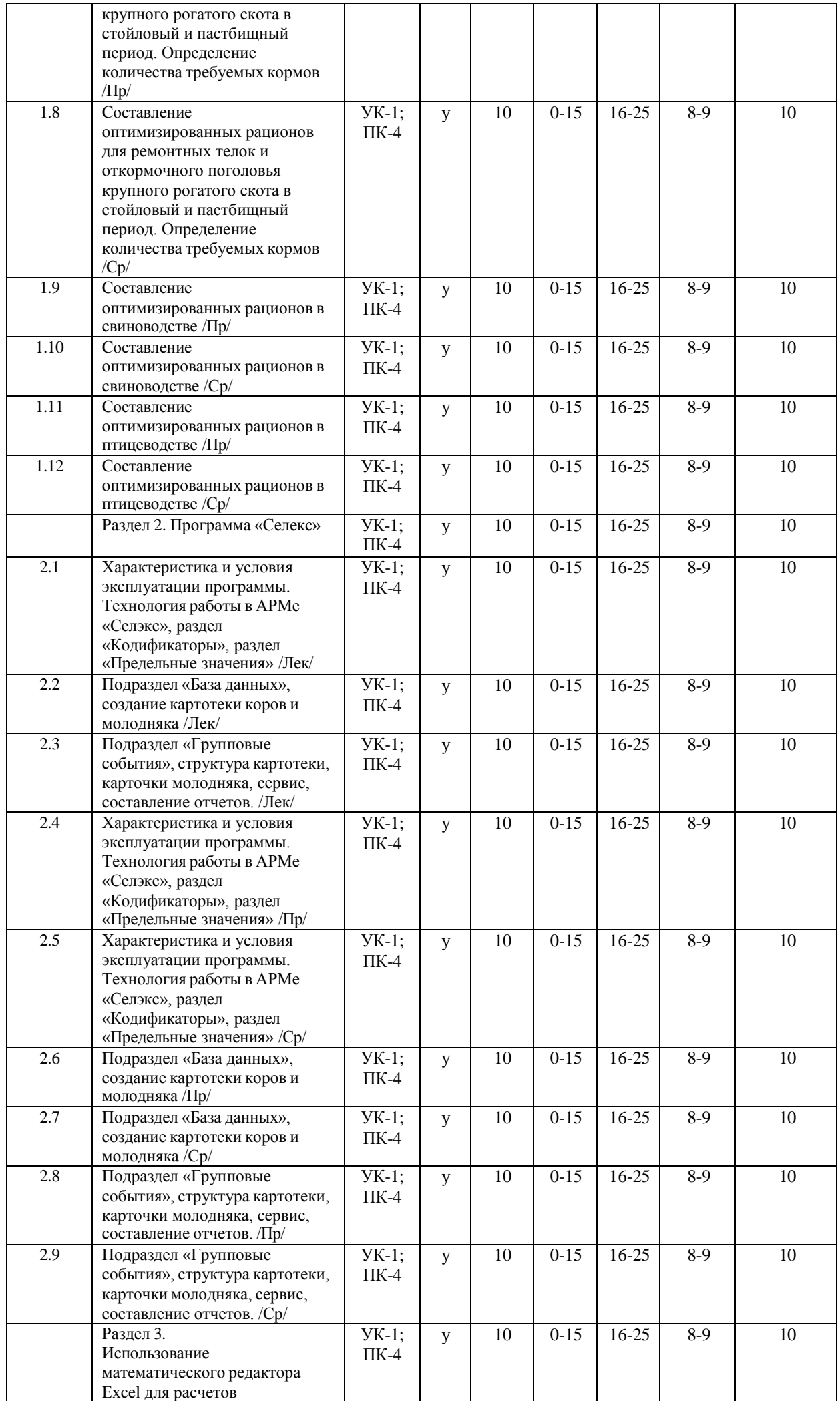

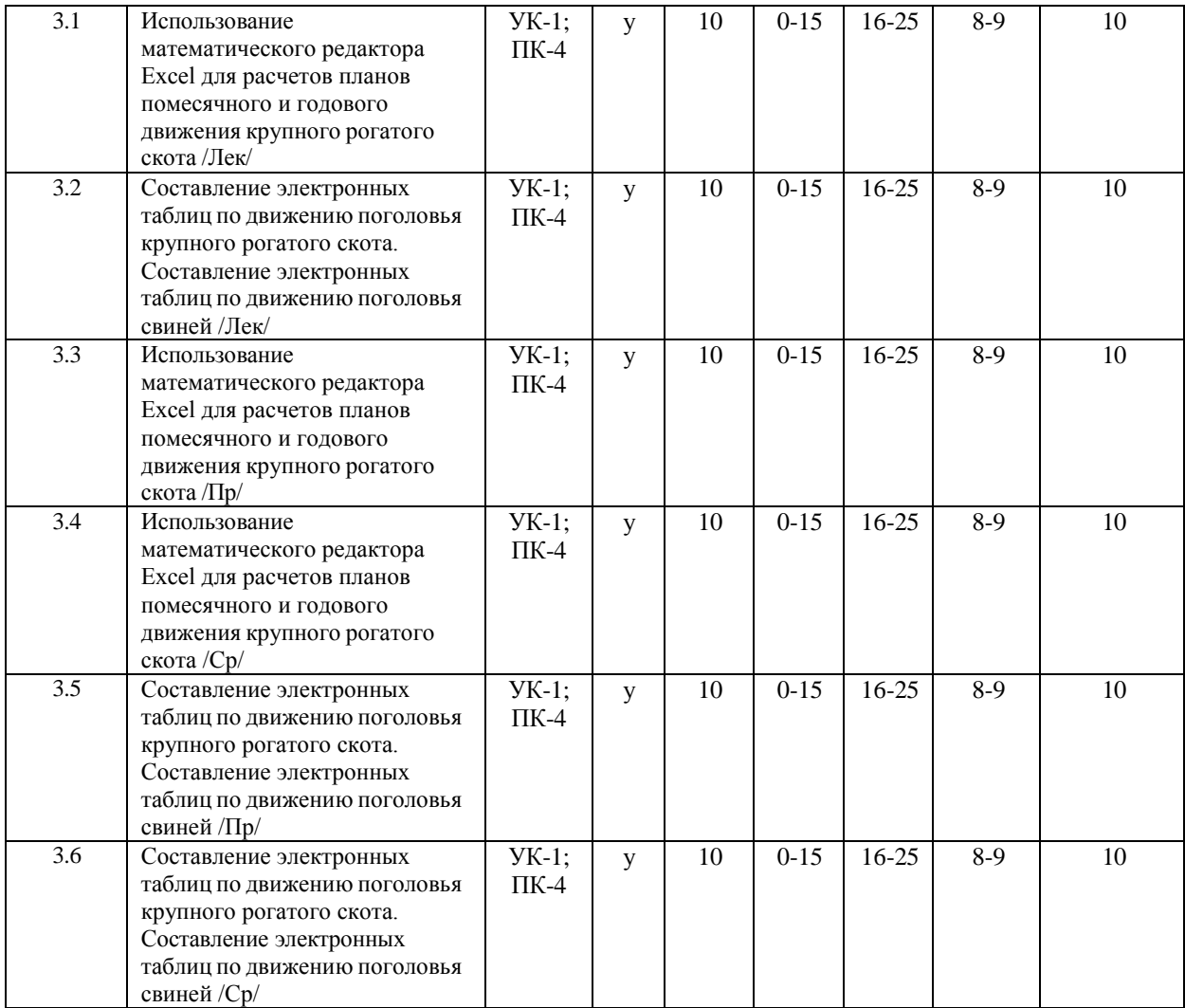